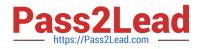

# 210-015<sup>Q&As</sup>

VCE Vblock System Deployment and Implementation –Virtualization

## Pass VCE 210-015 Exam with 100% Guarantee

Free Download Real Questions & Answers **PDF** and **VCE** file from:

https://www.pass2lead.com/210-015.html

100% Passing Guarantee 100% Money Back Assurance

Following Questions and Answers are all new published by VCE Official Exam Center

Instant Download After Purchase

100% Money Back Guarantee

😳 365 Days Free Update

800,000+ Satisfied Customers

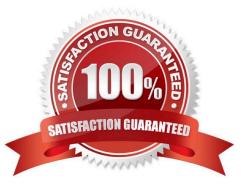

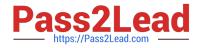

### **QUESTION 1**

You are working with a customer that has just implemented vCenter 5.1 and Single Sign-On in their Vblock System. Afer the upgrade, the customer is now unable to logon to vCenter using user accounts in the Sales domain. User accounts in the Corp domain contnue to log in as expected, but are not able to configure Single Sign-On. Which two explanatons describe the behavior that the customer is experiencing? (Choose two.)

A. By default, users in the local operating system Administrators group can log in to the vSphere Web Client and vCenter Server. These users cannot configure Single Sign-On or view the Single Sign-On management interface in the vSphere Web Client.

B. By default, the vCenter Single Sign-On administrator user is admin@System-Domain. This user can log in to the vSphere Web Client to configure Single Sign-On and add accounts to manage Single Sign-On if necessary. This user cannot view or configure vCenter Server.

C. If you are logged in as a domain account user, the default Actve Directory identity sources are discovered automatcally during vCenter Single Sign-On installaton. If you are logged in as a local account user, Actve Directory identity sources are not discovered automatcally during vCenter Single Sign-On installaton.

D. The local operating system (localhost or hostname) users are added as an identity source.

Correct Answer: AC

### **QUESTION 2**

You are working with a customer to enable VMware Fault Tolerance on a number of virtual machines and you encounter the error shown below on one of them. The Fault Tolerance confguraton of the entty SalesVM has an issue Fault Tolerance not supported by host hardware What is the cause for this error?

A. Fault Tolerance requires that the hosts for the primary and secondary virtual machines use the same type of CPU.

B. This virtual machine is on a host that is not in a vSphere HA cluster or it has had vSphere HA disabled.

C. Fault Tolerance is only supported on specifc processors and BIOS setngs with Hardware Virtualizaton enabled.

D. The virtual machine is running VMI kernel and is paravirtualized.

Correct Answer: C

### **QUESTION 3**

You are implementing 32 new UCS B230 M3 blades into an existing Vblock System with 16 blades. Afer

powering the new blades on, and migrating them to the Cisco Nexus 1000V, you notce that half of the new

blades no longer respond to any network trafc.

What is the cause?

A. There is insufcient vSphere licensing to license the new hosts.

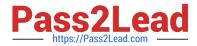

- B. There is insufcient Cisco licensing to license the new hosts.
- C. The network drivers need to be updated.
- D. The Cisco Nexus 1000V is limited to 32 hosts.

Correct Answer: B

#### **QUESTION 4**

According to the VCE Vblock System Upgrade Guide for vSphere 5.1, which two steps would be taken when upgrading vCenter to 5.1? (Choose two.)

A. Upgrade the host to ESXi 5.1.

- B. Make a full backup of the vCenter Server database on the AMP.
- C. Make a full backup of the vCenter Inventory Service database on the AMP.
- D. Install Microsof SQL 2008 SP3 on the Single Sign-On (SSO) virtual machine.

Correct Answer: BD

#### **QUESTION 5**

What is the default URL for VMware Web services?

- A. htpslocalhostt443
- B. htpslocalhost4443
- C. htpslocalhost8443
- D. htplocalhost8444
- Correct Answer: C

210-015 VCE Dumps

210-015 Exam Questions

210-015 Braindumps